## **Sap Training Tutorials Sap Mm Inventory Managemen**

Getting the books **Sap Training Tutorials Sap Mm Inventory Managemen** now is not type of inspiring means. You could not abandoned going once book deposit or library or borrowing from your associates to contact them. This is an completely simple means to specifically get guide by on-line. This online statement Sap Training Tutorials Sap Mm Inventory Managemen can be one of the options to accompany you behind having additional time.

It will not waste your time. endure me, the e-book will certainly space you extra concern to read. Just invest little epoch to admission this on-line proclamation **Sap Training Tutorials Sap Mm Inventory Managemen** as capably as review them wherever you are now.

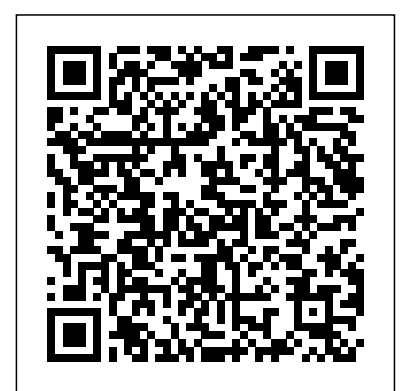

SAP? MM Handbook SAP Press Are you tired of being constantly bogged down by overly technical information? This book provides

exactly what functional consultants are looking for: information on how to SAPCOOKBOOK SAP connect Materials Management (MM) in SAP with industry best-business processes and practices. Get the big picture you need! MM: When, Why, and How Understand when and why to use each MM functionality to suit your specific business processes, and then learn how to accomplish the specific task with process steps. Warehouse Management with SAP FRP Pearson Education India SAPCOOKBOOK Training Tutorials are designed to help you understand what you

need to know to get started working in SAP. Written from the enduser's perspective, Training Resource Guides and Training Tutorials provide step-by-step instruction on how to execute the critical transactions in each functional area of SAP. This is not a 1000-page encyclopedia filled with obscure configuration items that you will never use - this book shows you what people actually do in the SAP system, and how to do it better. Michael Martinez will help you understand the document flow and the business process steps you need to work in the exciting area of SAP. SAPCOOKBOOK Training Tutorials are the fastest way to learn SAP,

period.

*SAP® SD Handbook* Espresso Tutorials GmbH -Learn SAP Basics and Improve Productivity From this book user can gain an edge of improved transections in SAP. All of little task where we can do something faster and automate will improve productivity. From book use automatic parameters for transaction to auto populate entries. -Improve SAP Navigation Skills SAP navigating skill is very important for new and existing users to learn. Shortcuts with the knowledge of shortcuts and customization users utilize system mush faster. -Favorites transaction code List Favorite transaction code list make easy buttons for users to click on transaction and also no

longer require users to remember transaction codes. -Automate SAP Default Entries With parameters entry can be entered automatically. If user use specific one order type or sales organization frequently then the values will be automatically entered. -SAP GUI Color Customization GUI color can be customized. Learn step by step guide how to modify SAP GUI color. -Customize User Defaults for Date and Number Learn how to customize numbers and date in SAP. -Learn SAP ALV Report Tricks SAP ALV report give control of adjusting columns, display, filter and save adjusted custom layout of the report. -Find All Available Standard Report Find all possible reports from SAP. -Learn SAP Error and Massages

[imall.iteadstudio.com](http://imall.iteadstudio.com) **by guest**

Downloaded from **Page 31 Sap Training Tutorials Sap Mm Ingles and Managemen.pdf** 

Learn about SAP massages and their meaning to understand error. Learn visual errors from SAP. Why This Book? End users to improve their SAP GUI and navigations skills. In many projects end users do struggle with GUI functions. Users, consultants and beginners also improve their basic skills in SAP GUI. SAP GUI comes with huge amount of functions and book focused on most used functions. This Book focused on most used and productive functions for end users to improve productivity. Who is this book for? -End User -Consultants -Business Analysts -Managers -Beginners -SAP ABAPER (Programmer). Quick SAP Basic Introduction End User Guide for anyone new, experienced or anyone want to improve their basic SAP

## GUI skills.

Sourcing and Procurement in SAP S/4HANA Que Pub The objective of this tutorial is to make you understand - what is SAP Process Integration? We will not go into the nitty-gritty of the subject but we will discuss the architecture and different features of SAP PI. We will cover the basic features only and will avoid discussing all features in this tutorial.Next there are a set of case studies which will give you an idea about the industry level utilization of SAP PI. Once you get more acquainted with the subject, you should try to solve them. The test cases are prepared in a manner so that it will take you down into the subject from simple to more complexes with each lesson and will give you an overall idea of the subject.

**A Practical Guide to SAP Multi-Bank Connectivity** Espresso Tutorials GmbH SAP is a powerful software that meets the requirement of business all over the world. This well-organised book

comprising 34 chapters is useful for both beginners and professionals. Being a learning guide and a user manual, the book will be immensely valuable questions to the user would be for all those who are training to be SAP consultant. If you are a material/production manager, a QM professional or a business executive, you will find that the book brings a lot of convenience would go on doing the in your work and minimises inventory losses. A New Approach to SAP Implementation Structured dialog :The dialog between the consultant and the users should be based on the structure of this book. The consultant would demonstrate a business transaction, e.g. goods receipt, in its simplest form. He would then explain the data items on the screens, their meaning and significance. He would enquire whether the data item is relevant record their observations. for the client company. The data Refinement :After prototype items that are not relevant can be hidden in the implementation, and related

configuration marked as not required. When the consultant would come to a section explaining IMG node, his designed to collect the information required to configure that node. Prototyping :As the structured dialog continues, the consultant configuration. By the end of the dialog, the consultant would have built a company-specific prototype. Training and trials :The prototype would be a rough-cut implementation of SAP for the company. It would be used for training the users. After training, the users would try out the system. They would perform routine transactions several times using real-life data of their company. They would try different scenarios and trials, the consultant and the users would sit together to discuss what the users required

to do, but could not do with the to help you understand what prototype. The consultant would use this input to refine the started working in SAP. prototype and to build new functionality, if needed. Configuration manual :The documentation of SAP implementation includes a configuration manual. This configuration manual should be structured on the lines of this book as explained in Chapter 34. Such a configuration manual will be easy to understand as it groups logically related elements filled with obscure together. User manual :This book will serve as a generic user manual. Company-specific user manual can also be structured on the lines of this book including only companyspecific guidelines for the users. Other SAP MM Book by the Author • SAP MM Purchasing: Technical Reference and Learning Guide *SAPHANA 20* Iones & Bartlett Learning SAPCOOKBOOK Training Tutorials Guides are designed you need to know to get Written from the end-user's perspective, SAPCOOKBOOK Resource Manuals and Training Tutorials guides provide stepby-step instruction on how to execute the critical transactions in each functional area of SAP. This is not a 1000-page encyclopedia configuration items that you will never use - this book shows you what people actually do in the SAP system, and how to do it faster. Michael Martinez will help you understand the document flow and the business process steps you need to work in the exciting area of SAP. SAPCOOKBOOK Training Tutorials Guides are the fastest way to learn SAP,

## period.

*Practical Guide to SAP Material Ledger* Espresso Tutorials GmbH Demystify the SAP ABAP certification process and get the knowledge you need to pass the SAP Certified Development Associate exam. This book offers a comprehensive guide to passing the certification exam—dive into question formats, review the core material you need to know, and find out what to expect on the exam. What are ABAP certification questions really like? How many different formats are there? Dive into the 11 certification topic areas with answer guides including ABAP Dictionary, ABAP programming, ABAP Objects, Web Dynpro for ABAP, and enhancements and modifications. Learn proven strategies for passing the exam including practical

tips for maximizing your score. This book includes realistic abbreviated and fulllength sample exams and a comprehensive checklist of topics that you will be expected to know. Find out what to expect on the day of the exam. If you have the ABAP skills, this book gives you the best possible chance of passing the SAP Certified Development Associate exam. - Essential guide on how to pass the ABAP Associate Certification exam - Overview of certification exam topics - Proven strategies for passing the exam - Abbreviated and full-length practice exams **SAP MM Training Tutorials** Espresso Tutorials GmbH SAP MM is one of the core modules of the logistic process in SAP.SAP MM covers a broad area of business functionalities.

There is no surprise that SAPMM is a very broad subject, and it requires ample amount of time. In order to save users time and make subject matter easy, this book is designed. The book is small Learning SAP MM becomes but covers all important aspects of SAP MM. This book will help you to get end-Data Introduction to Master to-end knowledge of SAP MM module in a short span of time. The book has segmented SAP MM modules Material Master Mass into various section like Master data, purchasing, pricing and Inventory management in a concise way. Purchasing Introduction to This edition will also guide SAP MM aspirants for their certification course. It can be used as a user manual by SAP readers. All technical terminology are well explained. By using this book convert Purchase Requisition SAP implementation becomes to Purchase Order Chapter 3: easy, you will learn how SAP MM can be configured step

by step. The screenshot and examples clearly explain various t-codes for SAP MM process. For beginners, it will be their first hand on experience with SAP MM. easy with this book. Table Content Chapter 1: Master Data How to Create Material master data How to Change Material Master How to Copy Creation of Material Master Material Master Views - Ultimate Guide! Chapter 2: Purchasing and purchase requisition How to create a purchase info record How to Change a Purchase Info Record How to create a purchase requisition How to Quotations Overview of Quotations. How to create

[imall.iteadstudio.com](http://imall.iteadstudio.com) **by guest**

Downloaded from **Page 81 Sap Training Tutorials Sap Mn Pagee®/tto:** Managemen.pdf

RFQ How to Create Quotations How to compare price for different Quotations How to select or reject a Quotation Chapter 4: Purchase Order How to Create a Source List How to Create a Purchase Order How Posting of Goods All About to create Purchase Order with Physical Inventory Special Reference How to change a Purchase Order Chapter 5: Invoice How to Post Goods receipt How to perform Invoice Verification How to Release an Invoice Service Purchase Order All About Outline agreement Release procedures for purchasing documents Chapter 6: Pricing HANA user roles and discover Overview of Pricing Procedure How to Define Access Sequence & Condition security, data integration, and Table A How to Define condition types How To Define Calculation Schema How to Define Schema Group Define Schema Determination Chapter 7: Inventory Management Overview of Inventory Management How to create Goods Receipt How To Cancel Goods Receipt Reservation of Inventory How to issue goods Transfer stock and Special procurement Administering SAP R/3 Espresso Tutorials GmbH Enter the fast-paced world of SAP HANA 2.0 with this introductory guide. Begin with an exploration of the technological backbone of SAP HANA as a database and platform. Then, step into key SAP core capabilities for administration, application development, advanced analytics, more. No matter how SAP HANA 2.0 fits into your business, this book is your starting point. In this book, you'll learn about: a. Technology Discover what makes an in-memory database platform. Learn about SAP HANA's

journey from version 1.0 to 20, take a tour of your technology options, and walk through deployment scenarios and implementation requirements. b. Tools Unpack your SAP HANA toolkit. See essential tools in action, from SAP HANA cockpit and SAP HANA studio, to the SAP HANA Predictive Analytics Library and SAP HANA smart data integration. c. Key Roles Understand how to use SAP HANA as a developer, administrator, data scientist, data center architect, and more. Explore in tools. Highlights include: 1) key tasks like backend programming with SQLScript, security setup with roles and authorizations, data integration with the SAP HANA Data Management Suite, and more. Highlights include: 1) Architecture 2) Administration 3) Application development 4) Analytics 5) Security 6) Data integration 7) Data architecture 8) Data center **SAP MM Material Management** Jones & Bartlett Publishers Get MM on SAP S/4HANA!

Set up the master data your

system needs to run its material management processes. Learn how to define material types, MRP procedures, business partners, and more. Configure your essential processes, from purchasing and MRP runs to inventory management and goods issue and receipt. Discover how to get more out of SAP S/4HANA by using batch management, special procurement types, the Early Warning System, and other built-Materials master data 2) Vendor master data 3) Business partners 4) Purchasing information data 5) Batch management 6) Material requirements planning (MRP) 7) Inventory management 8) Goods issue/goods receipt (GI/GR) 9) Material Ledger 10) Invoice verification 11) Document management 12) Reporting SAP Activate Industrial Press Dive into this best-selling guide on SAP Material Master! Walk through basic concepts on how

to tailor the SAP Material Master best practices for optimizing use to your production environment, as well as learn detailed information on material Master concepts - How settings master settings and their impact. impact other modules in SAP - This book provides the opportunity for readers to better planning techniques - Inventory understand their unique environment and how to make the SAP Material Master work for them. Veteran SAP Materials <u>End User Guide</u> SAP Press Management (MM) expert Matthew Johnson provides best practices for how to approach common scenarios, and offers cost-saving tips. Find out why planning is the most important (and often overlooked) aspect of understanding the SAP Material Master. Review how material master settings impact FI/CO and other SAP modules. This second edition incorporates feedback from first-configuration insights and edition readers and solution updates, along with a new section on subcontracting. By using practical examples, tips, and screenshots, the author brings readers up to speed on of the SAP Material Master. - Fundamental SAP Material Cost-effective procurement and and quality management best practices Quick Sap Basic Introduction Explore all of the most important aspects of SAP WM, including Master Data, Stock Replenishment, Picking and Putaway strategies, and Storage Unit Management. By focusing on the basic aspects of each area before fully exploring the detailed functionality, you'll uncover invaluable technical gain a comprehensive understanding of SAP WM while drastically enhancing your knowledge and expertise. Procurement with SAP MM

## SAP PRESS

This book is the ideal manual for people installing or administering the Materials Management module--or those managing a site utilizing the MM module. It provides specific examples of how to conduct transactions and business operations using the MM-Materials Management module. Filled with practical examples of how to structure your department, it shows how to utilize the MM module to save time and money. *Sams Teach Yourself SAP in 24 Hours* SAP PRESS Revised edition of the authors' Procurement with SAP MM, 2014 The SAP Material Master - a Practical Guide SAP PRESS This book is designed for use as both a reference guide and a conceptual resource for professionals working with and around SAP ERP. This material approaches realworld SAP topics using an integrated process

perspective of the firm. Each process is discussed within the context of its execution across functional areas in the company. Professionals will gain a deep appreciation for the role of SAP ERP systems in efficiently managing processes from multiple functional perspectives. -- Foundational ERP concepts for end users & project teams -- Digital learning of core principles and techniques related to integrated business process execution -- Real-World examples of SAP ERP "in action" -- Self-Guided tutorials for critical SAP transactions in each process -- Definitions and contextual explanation of key terms and concepts in SAP ERP Table of Contents 1. Introduction to Business Processes 2. Introduction to Enterprise Systems 3. Introduction to Accounting 4. The

Procurement Process 5. The Fulfillment Process 6. The Production Process 7. Inventory and Warehouse Management Processes 8. The the myriad of terms used with Material Planning Process 9. Integrated End-to-End Processes 10. Global Bike Inc. Company History 11. Key Terms & Definitions The Ultimate SAP User Guide: The Essential SAP Training Handbook for Consultants and Project Teams SAP PRESS Designed as a comprehensive reference for programmers and SAP? users or as review for certification, this book includes all of the major concepts related to the SAP Materials Management (MM) modulefunctionality, technical configuration, and implementation. With an easy-to-follow writing style, it begins with an introduction of the SAP ERP system and

extends to the architecture of SAP R/3? technology. A complete glossary is included to help the reader understand this module. This book serves as an excellent reference for both the earlier and more recent versions of SAP software. The SAP Materials Management Handbook SAP PRESS SAP S/4HANA is here, and the stakes are high. Get your project right with this guide to SAP Activate! Understand the road ahead: What are the phases of SAP Activate? Which activities happen when? Start by setting up a working system, then walk through guided configuration, and learn how to deploy SAP S/4HANA in your landscape: on-premise, cloud, or hybrid. Take advantage of SAP Activate's

agile methodology, and get the according to SAP Activate. guidance you need for a smooth and successful golive! In this book, you'll learn about: a. Foundations Get up to speed with SAP Activate. Learn about key concepts like configuration 3) Agile project fit-to-standard and fit/gap analysis, understand the methodology, and walk through the key phases of project management. b. Tools S/4HANA 8) SAP S/4HANA and Technologies Open up your SAP Activate toolkit. See 10) C\_ACTIVATE05 how to access SAP Activate content with SAP Best Practices Explorer, SAP Solution Manager, and more. Then, use SAP Best Practices and SAP Model Company to set up a working system for your workshops. c. Deployment Deploy SAP S/4HANA, step by step. Follow detailed instructions to plan, prepare for, and execute your on-premise or cloud deployment activities Walk through key scenarios certification Beacon Press transitioned to SAP

for a hybrid implementation of SAP S/4HANA in your landscape. Highlights Include: 1) Deployment 2) Guided delivery 4) SAP Best Practices 5) SAP Model Company 6) Organizational change management 7) SAP Cloud 9) Hybrid landscapes Invoice Verification for SAP Materials management has S/4HANA--let us help you do the same! Whether your focus is on materials planning, procurement, or inventory, this guide will teach you to configure and manage your critical processes in SAP S/4HANA. Start by creating your organizational structure and defining business partners and material master data. Then get stepby-step instructions for defining

the processes you need, from creating purchase orders and receiving goods to running MRP and using batch management. The new MM is here! Material master data Business partner master data Batch management Purchasing Quotation management Material requirements planning (MRP) Inventory management Goods issue/goods receipt (GI/GR) Invoicing Valuation Document management Reporting Gyn/Ecology SAP PRESS Integrated with other modules such as MM, PP, and QM, Sales and Distribution is used to handle the sales inventory control, warehousing, and back-office functions. This comprehensive reference includes all major concepts related to SAP SD functionality, technical configuration, and implementation. A complete glossary of terms has been included to help the reader understand the myriad terms associated with this SAP module. The book serves as an excellent reference for both earlier and newer versions of SAP or as a comprehensive review for

certification. Topics covered include Invoicing; Distribution points; Backorder processing; Account determination; Material master; Transaction codes; Partner procedures; Rebates and refunds; Interfaces; Condition types; Inventory issues; Administration tables and more. *SAP® ERP Financials and FICO Handbook* CRC Press If goods and services are not available in sufficient quantity, this can stop production and have a corresponding negative impact on sales. However, high warehouse stocks also tie up capital and cause costs. This book on consumptionbased material requirements planning (MRP) will help you to manage this conflict of interests. Despite materials required having different procurement lead times and specific storage properties, you can and must be able to respond to individual

[imall.iteadstudio.com](http://imall.iteadstudio.com) **by guest**

Downloaded from **Page 15/16** Sap Training Tutorials Sap Mn Phangeet **6.0 S**ownloaded from

requirements. Using processes and examples from practice, you will learn how the consumption-based MRP procedures in SAP MM can support you in these tasks. This book is aimed at both beginners in the topic, as well as key users who want to familiarize themselves with basic customizing settings. - Reorder point planning, stochastic and time-phased MRP - Material master data, including lot sizes and how to calculate them - Planning, planning process, stock/requirements lists (transaction MD04), and forecasts - Customizing of the basic settings and processes